## **ENV 596 Internship Time Log**

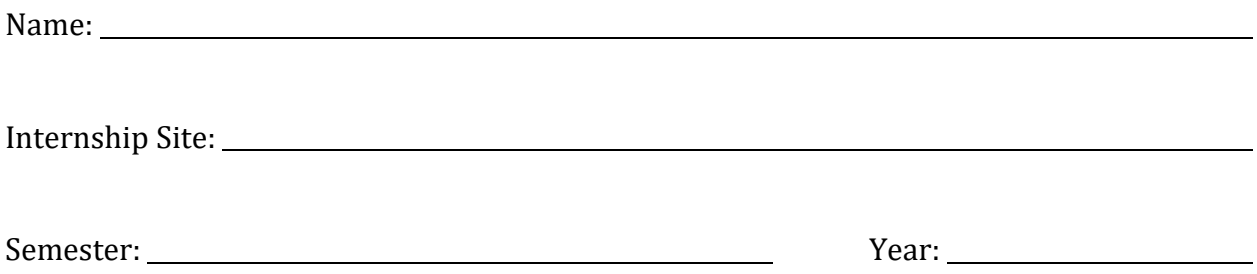

\*To document the internship, you are required to keep an internship log. The log should be in a bound notebook, and will briefly describe the internship activities and what was learned each day. You must also keep an internship timesheet that records the hours expended, which should be signed by your supervisor on a weekly basis. The total number of hours for ENV 596 must total at least 135 hours to receive credit.

Students must submit (Due "Last Day of Scheduled Classes" based on academic calendar): https://www.csudh.edu/academic-affairs/academic-calendar/

- 1. Internship Report
- 2. Time Log

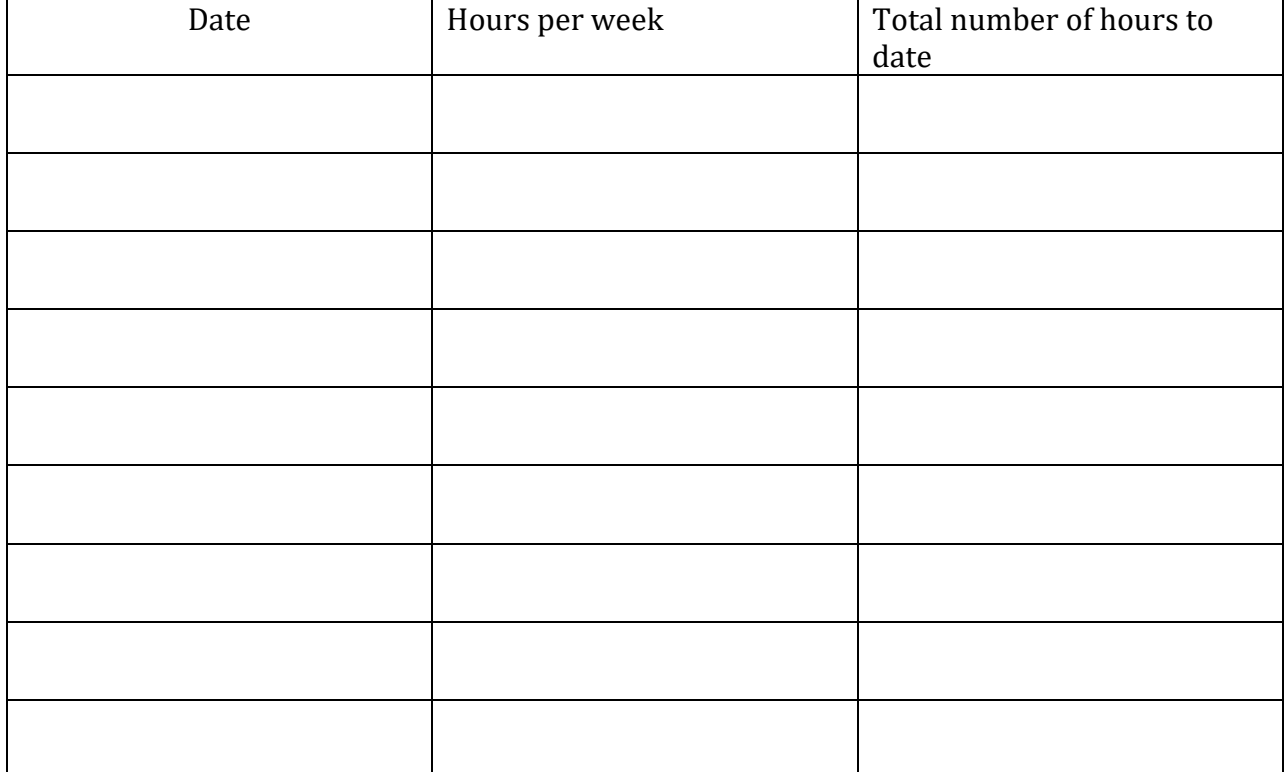

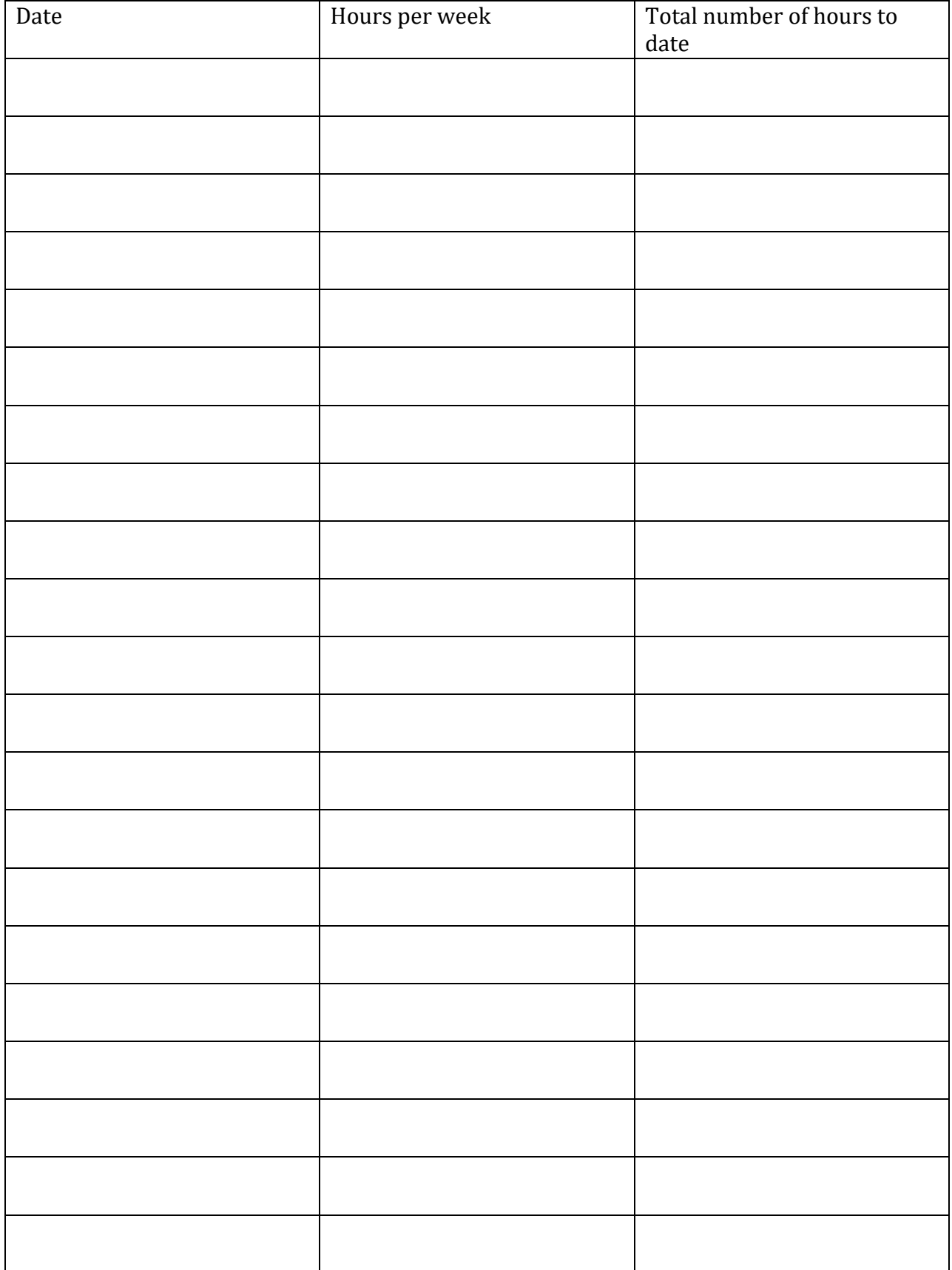

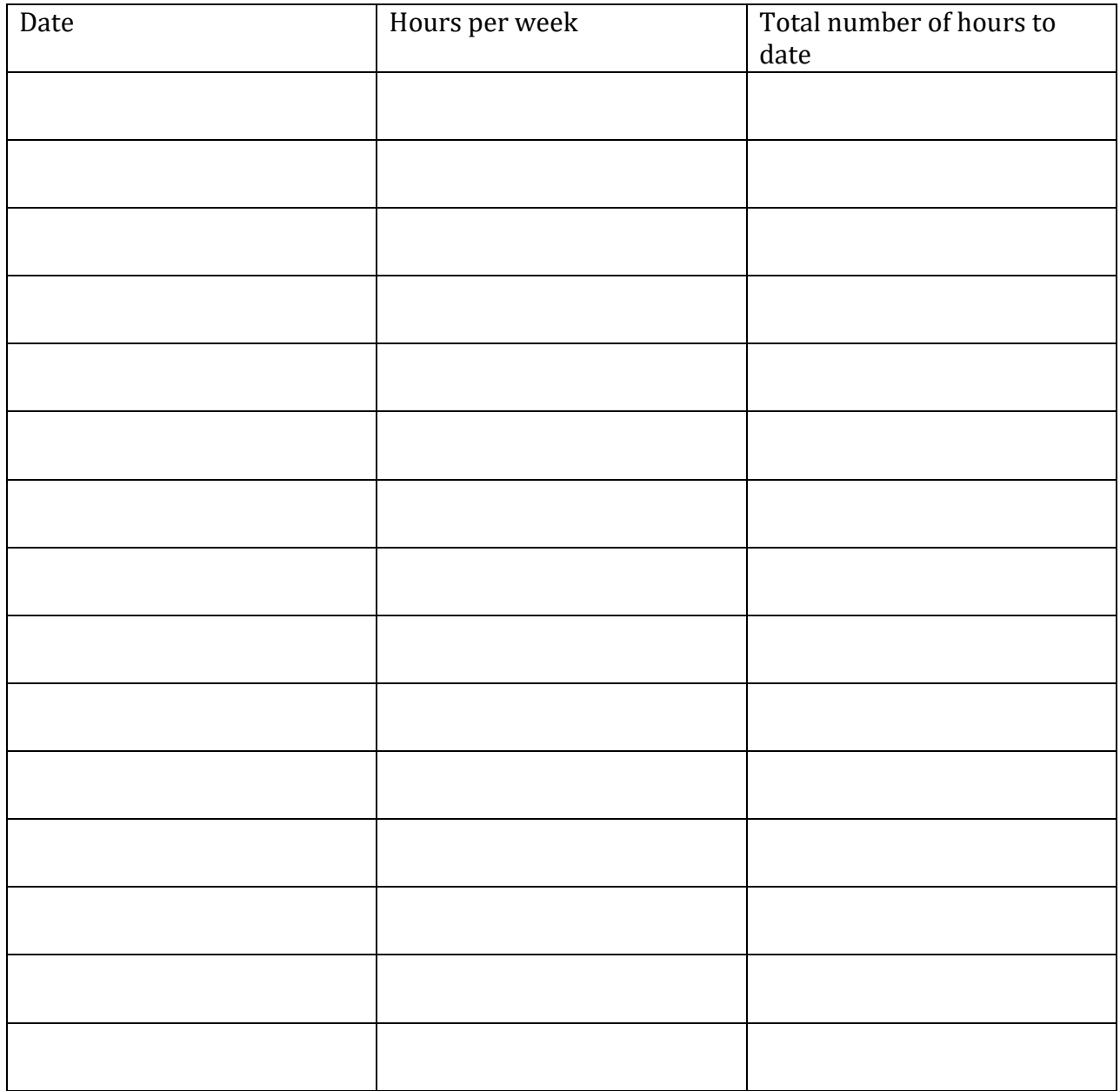

Student Signature:

Supervisor Signature: